### <span id="page-0-0"></span>Survival Analysis: Parametric Analysis

Samiran Sinha Texas A&M University sinha@stat.tamu.edu

October 3, 2021

4 **D F** 

 $QQ$ 

- Left censoring: In a study if it is known that the failure time of a subject is below a known threshold (left censoring time), then we call the subject is left censored. For that subject we know that the event has happened some time before the left censoring time. In this scenario, the exact failure time is observed if it is larger than the left censoring time.
- Example (Reference: Klein and Moeschberger, 2003): In a study to determine the distribution of the time until first marijuana use among high school boys in California, the question was asked, "When did you you first use marijuana?" One of the responses was "I have used it but can not recall just when the first time was." A boy who chose this response is indicating that the event had occurred prior to the boy's age at interview but the exact age at which he started using marijuana is unknown. This is an example of a left-censored event time. [Copied from the book]

 $\Omega$ 

イロト イ押ト イヨト イヨ

<span id="page-2-0"></span>Interval censoring: In a study if it is known that the failure time of a subject is below a known threshold (left censoring time), then we call the subject is left censored. If the failure time is above a known threshold we call the subject right censored. In the case of interval censoring, we observe the exact failure time if the event happens after the left censoring time and before the right censoring time. For the interval censored subject, although we do not know the exact failure time, we know if the subject is left or right censored.

<span id="page-3-0"></span>For example $^1$  consider the acquired immune deficiency syndrome (AIDS) trials, where the interest is in times to AIDS for human immunodeficiency virus (HIV) infected subjects. The onset of AIDS is determined by blood testing (CD4 T cell counts fall below 200 per cubic millimeter of blood or AIDs defining complications) that is performed obviously only periodically but not continuously. Consequently, only interval-censored data may be available for AIDS diagnosis times. A similar case is for studies on HIV infection times. The HIV infection time of a HIV positive person is usually determined by a retrospective analysis of the person's medical history. Therefore, we are only able to obtain an interval given by the last HIV negative test date and the first HIV positive test date for the HIV infection time.

<sup>1</sup>Zhang Z, Sun J. Interval censoring. Stat Methods M[ed](#page-2-0) [Re](#page-4-0)[s.](#page-2-0)  $2010;19(1):53-70$  $2010;19(1):53-70$  $2010;19(1):53-70$  $2010;19(1):53-70$  $2010;19(1):53-70$  $2010;19(1):53-70$  $2010;19(1):53-70$ .  $QQ$  <span id="page-4-0"></span>Right censoring: Type I censoring happens when the event is observed only if it occurs prior to some prespecified time  $^2$ . These censoring times may vary from individual to individual. A typical animal study or clinical trial starts with a fixed number of animals or patients to which a treatment (or treatments) is (are) applied. Then subjects are followed up to a fixed time point, say 2 years. Any subjects that are censored between 0 to 2 years are considered randomly censored, any subjects that did experience the event of interest over (0, 2) years are failures, and the remaining subjects that didn't experience the event at the end of 2 years are administratively censored.

 $^{2}$ Joffe, MM. Administrative and artificial censoring in censored regression models. Stat in Med, 2001; 20 (15): 2287–2304.  $QQ$ **∢ □ ▶ ∢ 何 ▶ ∢ ∃** 

Right censoring: Type II censoring occurs when a study continues until the failure of the first r subjects, where r is some predetermined integer  $(r \le n)$ . Experiments involving Type II censoring are often used in testing of equipment life. You may find numerous articles on accelerated life testing on battery life that make use of the failure time models. Here, all items are put on test at the same time, and the test is terminated when  $r$  of the  $n$  items have failed. Such an experiment may save time and money because it could take a very long time for all items to fail. It is also true that the statistical treatment of Type II censored data is simpler because the data consists of the r smallest lifetimes in a random sample of  $n$  lifetimes, so that the theory of order statistics is directly applicable to determining the likelihood and any inferential technique employed.

- **Independent censoring:** Within any subgroup, subjects censored at time  $t$ representative of all subjects in that subgroup who are still at risk at time t.
	- Censoring is random within any subgroup of interest
	- Censoring time is independent of failure time
- Non-informative censoring: The distribution of survival times  $(T)$  provides no information about the distribution of censorship times  $(C)$ , and vice verse.

- Truncation is a different concept than censoring. We do not have any information on the truncated subjects.
- On the other hand, if a subject is censored that means we get to observe a partial information from that subject.
- **•** Suppose that in a clinical study on HIV therapy, subjects with age more than 20 years and less than 60 years are recruited. That means those subjects whose age is outside the range (20, 60) will not be included in the study and we will not have any information on those subjects. Thus, we will not have any information (not even partial) on the subjects outside the truncation limit.

# Example (parametric):

- $\bullet$  T : time-to-event
- $\bullet$  Let V be the observed time,  $\Delta$  be the censoring indicator (0 if right-censored, 1 if event is obseved).
- $Y = \log(T)$ , and suppose that  $Y \sim f_{\boldsymbol{\theta}}$ , and  $C \sim g$ .
- $\bullet$  Assume that censoring is independent of the time-to-event  $T$ .
- **•** For an uncensored observation (log( $V_i$ ) = log( $v_i$ ),  $\Delta_i = 1$ ), the likelihood contribution is

$$
\mathcal{L}_i = \text{pr}\{\log(V_i) = \log(v_i), \Delta_i = 1\} \\
= \text{pr}\{Y_i = \log(T_i) = \log(v_i), \log(C_i) \ge \log(v_i)\} \\
= f_{\theta}(\log(v_i)) \text{pr}\{\log(C_i) \ge \log(v_i)\}
$$

**•** For a censored observation  $(\log(V_i) = \log(V_i), \Delta_i = 0)$ , the likelihood contribution is

$$
\mathcal{L}_i = \text{pr}\{\log(V_i) = \log(v_i), \Delta_i = 0\} \n= \text{pr}\{\log(C_i) = \log(v_i), Y_i = \log(T_i) \ge \log(v_i)\} \n= g(v_i)\text{pr}\{Y_i \ge \log(v_i)\} \n= g(v_i) \int_{\log(v_i)}^{\infty} f_{\theta}(u) du
$$

- O Suppose that we have a data on  $(V, ∆)$  on two subjects, and they are  $(5, 1)$  and  $(1, 0).$
- The likelihood for the first subject is

$$
\mathcal{L}_1 = \text{pr}\{Y_i = \log(T_i) = \log(5), \log(C_i) \geq \log(5)\}
$$
  
=  $f_{\theta}(\log(5))\text{pr}\{\log(C_i) \geq \log(5)\}.$ 

**•** The likelihood for the second subject is

$$
\mathcal{L}_2 = \text{pr}\{\log(C_i) = \log(1), Y_i = \log(T_i) \ge \log(v_i)\}\
$$

$$
= g(1) \int_{\log(1)}^{\infty} f_{\theta}(u) du.
$$

4 0 F

 $299$ 

The likelihood for an observed sample of  $n$  subjects is thus

$$
\mathcal{L} = \prod_{i=1}^{n} \left\{ f_{\boldsymbol{\theta}}(\log(v_i)) \text{pr}\left\{ \log(C_i) \ge \log(v_i) \right\} \right\}^{\Delta_i}
$$
\n
$$
\times \left\{ g(v_i) \int_{\log(v_i)}^{\infty} f_{\boldsymbol{\theta}}(u) du \right\}^{1-\Delta_i}
$$
\n
$$
= \prod_{i=1}^{n} f_{\boldsymbol{\theta}}^{\Delta_i}(\log(v_i)) \left\{ \int_{\log(v_i)}^{\infty} f_{\theta}(u) du \right\}^{1-\Delta_i}
$$
\n
$$
\times \prod_{i=1}^{n} \left\{ \int_{v_i}^{\infty} g(u) du \right\}^{\Delta_i} g^{1-\Delta_i}(v_i)
$$

**∢ □ ▶ ⊣ 何 ▶** 

Þ

 $299$ 

The log-likelihood (part involving the parameters of the distribution of  $T$ ) is

$$
\ell = \sum_{i=1}^n \left[ \Delta_i \log\{f_{\boldsymbol{\theta}}(\log(v_i))\} + (1 - \Delta_i) \log \left\{ \int_{\log(v_i)}^{\infty} f_{\boldsymbol{\theta}}(u) du \right\} \right]
$$

4 0 F

э

 $QQ$ 

- <span id="page-12-0"></span>Suppose that  $f_{\theta} \sim N(\mu, \sigma^2)$ . We can estimate  $\theta' = (\mu, \sigma^2)$  by numerically maximizing the log-likelihood.
- Note: Next, we can then estimate the survival function as  $1-\bar{F_{\hat{\bm{\theta}}}}$ .
- Next we shall discuss some special cases.

## AFT model

- $\bullet$  Suppose that along with  $(V_i, \Delta_i)$  we observe a set of covariates (explanatory variables),  $X_i$ .
- We are interested in the following linear model

$$
Y_i = \log(T_i) = \beta_0 + X_i^T \beta_1 + U_i,
$$

where the random noise  $U_i$  has a known distribution. This model is known as accelerated failure time (AFT) model. If the distribution of  $U$  is assumed to be a known family of distributions, we call it parametric AFT otherwise it is a non-parametric AFT model. Here we shall focus on the parametric AFT model.

- A special case is when  $U_i$  is assumed to follow Normal $(0, \sigma)$  distribution (the normal family of distributions with mean zero and unknown scale  $\sigma$ ).
- $\bullet$  When U<sub>i</sub> follows Normal(0,  $\sigma$ ), the distribution of T<sub>i</sub> is called lognormal and the mean of log(  $\mathcal{T})$  is  $\beta_0 + X_i^{\mathcal{T}}\beta_1$  and scale  $\sigma.$
- The log-likelihood when  $U_i$  ∼ Normal(0,  $\sigma$ ) is

$$
\ell = \sum_{i=1}^{n} \left( -\Delta_{i} \left[ \frac{\left\{ \log(V_{i}) - \beta_{0} - X_{i}^{T} \beta_{1} \right\}^{2}}{2\sigma^{2}} + 0.5 \log(\sigma^{2}) \right] + (1 - \Delta_{i}) \log \left\{ \int_{\log(v_{i})}^{\infty} \frac{\exp \left\{ -(u - \beta_{0} - X_{i}^{T} \beta_{1})^{2} / 2\sigma^{2} \right\}}{\sqrt{2\pi}\sigma} du \right\} \right)
$$

- In a model fitting, we want to estimate the unknown model parameters from the data.
- $\bullet$  Next, we want to estimate the uncertainties, and then statistical inference and prediction.

э

∢ □ ▶ ◀ <sup>□</sup> ▶ ◀

 $QQ$ 

# Log-normal model fitting to a simulated data example

```
library(survival)
set.seed(10)
n=500
myx=runif(n, -1, 1)myy=1+0.5*myx+0.25*rnorm(n, 0, 1)
mytime=exp(myy)
mycen=runif(n, 3, 15)
myv=apply(cbind(mytime, mycen), 1, min)
mydel=as.numeric(mytime<mycen)
mydata=data.frame(myv, mydel, myx)
names(mydata)<-c("time", "mystatus", "mycov")
head(mydata)
 out1=survreg(Surv(time, mystatus)~mycov,data=mydata, dist="lognormal")
 #### Alternative method to obtain the exact same result
 out2=survreg(Surv(log(time), mystatus)~mycov,data=mydata,
dist="gaussian")
```
# Simulated data example

#### Code

summary(out1)

```
Call:
survreg(formula = Surv(time, mystatus) mycov, data = mydata,
   dist = "lognormal")
            Value Std. Error z p
(Intercept) 1.0018 0.0119 84.0 <2e-16
mycov 0.4870 0.0209 23.3 <2e-16
Log(scale) -1.3284 0.0323 -41.1 <2e-16
Scale= 0.265
Log Normal distribution
Loglik(model)=-529.2 Loglik(intercept only)=-714.6Chisq= 370.83 on 1 degrees of freedom, p= 1.2e-82
Number of Newton-Raphson Iterations: 5
n= 500
```
- The estimate of  $\beta_0$  is 1.0018 and the standard error is 0.0119. The 95% CI is  $(1.0018 \pm 1.96 \times 0.0119) = (0.978, 1.025).$
- The estimate of  $\beta_1$  is 0.487 and the standard error is 0.0209. The 95% CI is  $(.487 \pm 1.96 \times 0.0209) = (0.446, 0.528).$
- The estimate of  $\sigma$  is exp(-1.3284) = 0.265, and the 95% CI is  $exp(-1.328 \pm 1.96 \times 0.0323) = (0.249, 0.282).$
- $\bullet$  The Newton-Raphson method was used to maximize the log-likelihood  $\ell$  in 3 slides back.

4 **D F** 

 $QQ$ 

### Estimation of survival probability

**•** Suppose that we are interested in survival probability when  $X = X_0$  (a given value). That means we want to estimate

$$
S(t|X_0) = pr(T > t|X_0) = pr(Y > log(t)|X_0)
$$
  
=1 -  $\Phi\left(\frac{log(t) - \beta_0 - X_0^T\beta_1}{\sigma}\right)$ ,

where  $\Phi$  is the CDF of Normal $(0, 1)$  distribution.

• The estimator of this survival probability is

$$
\widehat{S}(t|X_0) = 1 - \Phi\left(\frac{\log(t) - \widehat{\beta}_0 - X_0^T\widehat{\beta}_1}{\widehat{\sigma}}\right)
$$

- $\bullet$  How do we compute the standard error of the 95% CI for  $S(t|X_0)$ ? First, we shall use the delta method to compute the standard error of  $\{\log(t) - \hat{\beta}_0 - X_0^T\hat{\beta}_1\}/\hat{\sigma}$ , say it is  $se^*$ .
- Then the 95% CI for  $S(t|X_0)$  is

$$
1 - \Phi\left(\frac{\log(t) - \widehat{\beta}_0 - X_0^T\widehat{\beta}_1}{\widehat{\sigma}} \pm 1.96se^*\right)
$$

つひひ

## Simulated data example

Suppose that we are interested in making inference on  $S(2|X = 0.5) = pr(T > 2|X = 0.5).$ 

#### Code

```
1-pnorm((log(2)-1.0018-0.5*0.487)/exp(-1.3284)) # estimate of S(2|X=0.5)
```

```
library(msm) # you need this package for the delta method
sestar= deltamethod(" (log(2)-x1-0.5*x2)/exp(x3), c(1.0018,0.4870, -1.3284), out1$var)
# 95% CI
```

```
ul=1-pnorm((log(2)-1.0018-0.5*0.487)/exp(-1.3284)
-1.96*sestar) # upper limit
ll=1-pnorm((log(2)-1.0018-0.5*0.487)/exp(-1.3284)
+1.96*sestar) # lower limit
```
 $print(c(11, ul))$ 

### Another AFT model

• Suppose that our next model is

$$
Y_i = \log(T_i) = X_i^T \beta_1 + U_i,
$$

where  $U_i$  is the random noise. Suppose that  $\exp(U_i)$  follows the exponential distribution with mean  $\lambda_0$ . That means pr{exp( $U_i$ ) > r} = exp( $-r/\lambda_0$ ).

 $\bullet$  Let us figure out the survival function of  $T_i$  given covariate  $X_i$ .

$$
S(t|X_i) = pr(T_i > t|X_i) = pr\{log(T_i) > log(t)|X_i\}
$$
  
\n
$$
= pr\{X_i^T \beta + U_i > log(t)\}
$$
  
\n
$$
= pr\{U_i > log(t) - X_i^T \beta\}
$$
  
\n
$$
= pr\{U_i > log(t) - X_i^T \beta\}
$$
  
\n
$$
= pr\{exp(U_i) > exp\{log(t) - X_i^T \beta\}\}
$$
  
\n
$$
= pr\{exp(U_i) > t exp(-X_i^T \beta)\}
$$
  
\n
$$
= exp\{-t exp(-X_i^T \beta)/\lambda_0\}
$$

4 D F

 $\bullet$  The density function of  $T$  conditional on the covariate is

$$
f(t|X_i) = -\frac{dS(t|X_i)}{dt} = -\frac{d}{dt} \exp\{-t \exp(-X_i^T \beta)/\lambda_0\}
$$

$$
= \exp\left\{-\frac{t \exp(-X_i^T \beta)}{\lambda_0}\right\} \frac{\exp(-X_i^T \beta)}{\lambda_0}
$$

 $\bullet$  The hazard function of T conditional on the covariate is

$$
\lambda(t|X_i) = \frac{f(t|X_i)}{S(t|X_i)} = \frac{\exp(-X_i^{\{1\}}\beta)}{\lambda_0}
$$

 $\overline{\phantom{0}}$ 

∍

 $QQ$ 

# Simulated data example for the exponential model

```
library(survival)
set.seed(10)
n=500
myx=runif(n, -1, 1)myy=0.5*myx+log(rexp(n, 0.8)) #
### rexp(n, 0.8) generates data from Exponential distribution with
### mean lambda_0=1/0.8=1.25
 mytime=exp(myy)
mycen=runif(n, 2, 15)
myv=apply(cbind(mytime, mycen), 1, min)
mydel=as.numeric(mytime<mycen)
mydata=data.frame(myv, mydel, myx)
names(mydata)<-c("time", "mystatus", "mycov")
head(mydata)
out1=survreg(Surv(time, mystatus)~mycov,data=mydata, dist="exponential")
```
## Simulated data example for the exponential model

```
summary(out1)
Ca11:survreg(formula = Surv(time, mystatus) mycov, data = mydata,
   dist = "exponential")
           Value Std. Error z p
(Intercept) 0.241 0.0453 5.32 1.05e-07
mycov 0.508 0.0799 6.36 2.00e-10
Scale fixed at 1
Exponential distribution
Loglik(model)= -600.8 Loglik(intercept only)= -620.9Chisq= 40.39 on 1 degrees of freedom, p= 2.1e-10
Number of Newton-Raphson Iterations: 4
n= 500
```
- The estimate of  $\beta_1$  is 0.508 with the standard error 0.0799.
- The estimate of  $\eta_0 = \log(\lambda_0)$  is 0.241 with the standard error 0.0453.
- **•** The estimator of  $S(t|X_*)$ , the survival function at a given time t for covariate  $X = X_*$  is exp{ $-t \exp(-X_*^T \hat{\beta})/\exp(\widehat{\eta}_0)$ }, where  $\hat{\beta}$  and  $\widehat{\eta}_0$  are the estimators of  $\beta$ and  $\eta_0$  respectively.
- O The 95% CI for  $S(t|X_*)$  is

$$
\exp\left\{-t\exp(-\widehat{\eta}_0-X_\ast^T\widehat{\beta}+1.96s\mathbf{e}_*)\right\},\ \exp\left\{-t\exp(-\widehat{\eta}_0-X_\ast^T\widehat{\beta}-1.96s\mathbf{e}_*)\right\}
$$

Here se<sub>∗</sub> is the standard error of  $-\widehat{\eta}_0 - X_*^T \widehat{\beta}$ .

## Simulated data example

Suppose that we are interested in making inference on  $S(1.8|X = 0.5)$ .

#### Code

```
exp(-1.8*exp(-0.241-0.5*0.508)) # estimate of S(1.8|X=0.5)0.3379
library(msm) # you need this package for the delta method
sestar= deltamethod("(-x1-0.5*x2), c(0.241, 0.508), out1$var)# 95% CI
```

```
ul=exp(-1.8*exp(-0.241-0.5*0.508-1.96*sestar)) # upper limit
ll=exp(-1.8*exp(-0.241-0.5*0.508+1.96*sestar))# lower limit
```

```
print(c(11, u1))[1] 0.2901000 0.3780109
```
 $QQ$ 

## Mean for the Exponential AFT model

We know when  $Y_i = \log(T_i) = X_i^T \beta_1 + U_i$  where the random noise  $\exp(U_i)$  follows the exponential distribution with mean  $\lambda_0 = \exp(\eta_0)$ , the survival function of  $T_i$ given covariate  $X_i$  is

$$
S(t|X_i) = \exp\{-t \exp(-X_i^T \beta)/\lambda_0\}.
$$

• The mean of  $T_i$  conditional on covariate  $X_i$  is

$$
\mu(X_i) = \int_0^\infty S(t|X_i)dt = \int_0^t \exp\{-t\exp(-X_i^T\beta)/\lambda_0\}dt
$$
  
= 
$$
\frac{1}{\exp(-X_i^T\beta)/\lambda_0}
$$
  
= 
$$
\exp(X_i^T\beta)\lambda_0
$$
  
= 
$$
\exp(\eta_0 + X_i^T\beta).
$$

- **Inference on the mean conditional on covariate**  $X = X_*$
- The estimator of  $\mu(X_*)$  is  $\exp(\widehat{\eta}_0 + X_*^T \widehat{\beta}).$
- **•** The 95% CI for  $\mu(X_*)$  is

$$
\left\{\exp(\widehat{\eta}_0 + X_*^T \widehat{\beta} - 1.96 \mathsf{s} e_*), \ \exp(\widehat{\eta}_0 + X_*^T \widehat{\beta} + 1.96 \mathsf{s} e_*)\right\},\
$$

where  $se_*$  is the standard error of  $\widehat{\eta}_0 + X_*^T \widehat{\beta}$ .

4 **D F** 

Suppose that we are interested in making inference on  $\mu(X = 0.5)$ .

### Code

```
exp(0.241+0.5*0.508) # estimate of mu(0.5)
1.640
library(msm) # you need this package for the delta method
sestar= deltamethod("(x1+0.5*x2), c(0.241, 0.508), out1$var)
# 95% CI
ll=exp(0.241+0.5*0.508-1.96*sestar) # lower limit
ul=exp(0.241+0.5*0.508+1.96*sestar)# upper limit
print(c(11, ul))
```

```
[1] 1.454511 1.850268
```
 $QQ$ 

## Median for the Exponential AFT model

We know when  $Y_i = \log(T_i) = X_i^T \beta_1 + U_i$  where the random noise  $\exp(U_i)$  follows the exponential distribution with mean  $\lambda_0 = \exp(\eta_0)$ , the survival function of  $T_i$ given covariate  $X_i$  is

$$
S(t|X_i) = \exp\{-t \exp(-X_i^T \beta)/\lambda_0\}
$$

 $\bullet$  The median of  $T_i$  conditional on covariate  $X_i$  is

$$
m(X_i) = \inf\{t : S(t|X_i) \le 0.5\} = \inf\{t : \exp\{-t \exp(-X_i^T \beta)/\lambda_0\} \le 0.5\}
$$
  
\n
$$
= \inf\{t : -t \exp(-X_i^T \beta)/\lambda_0 \le \log(0.5)\}
$$
  
\n
$$
= \inf\{t : t \exp(-X_i^T \beta)/\lambda_0 \ge -\log(0.5)\}
$$
  
\n
$$
= \inf\{t : t \ge -\log(0.5)\lambda_0 \exp(X_i^T \beta)\}
$$
  
\n
$$
= \inf\{t : t \ge -\log(0.5) \exp(\eta_0 + X_i^T \beta)\}
$$
  
\n
$$
= -\log(0.5) \exp(\eta_0 + X_i^T \beta)
$$

- **Inference on the median conditional on covariate**  $X = X_*$
- The estimator of  $m(X_*)$  is  $-\log(0.5) \exp(\widehat{\eta}_0 + X_*^T \widehat{\beta}).$
- **•** The 95% CI for  $m(X_*)$  is

$$
\bigg\{-{\log(0.5)\exp(\widehat{\eta}_0 + X_*^T\widehat{\beta}-1.96 se_*)},\ \ -{\log(0.5)\exp(\widehat{\eta}_0 + X_*^T\widehat{\beta}+1.96 se_*)}\bigg\},
$$

where  $se_*$  is the standard error of  $\widehat{\eta}_0 + X_*^T \widehat{\beta}$ .

4 0 8

## Inference on the median

Suppose that we are interested in making inference on  $m(X = 0.5)$ .

#### Code

```
-log(0.5) * exp(0.241+0.5*0.508) # estimate of m(0.5)1.137
```

```
library(msm) # you need this package for the delta method
sestar= deltamethod(x(1+0.5*x2), c(0.241, 0.508), out1$var)
# 95% CI
```

```
ll=-log(0.5)*exp(0.241+0.5*0.508-1.96*sestar) # lower limit
ul=-log(0.5)*exp(0.241+0.5*0.508+1.96*sestar)# upper limit
```

```
print(c(11, ul))[1] 1.008190 1.282508
```
÷.

 $QQ$ 

イロト イ部 トイモ トイモト

• Suppose the model is

$$
Y_i = \log(T_i) = X_i^T \beta + U_i,
$$

where  $\epsilon_i = \exp(U_i)$  follows the Weibull distribution with the scale b and shape a.

 $\bullet$  The density function of Weibull distribution with the scale b and shape a is

$$
f(\epsilon_i) = \frac{a}{b} \left(\frac{\epsilon_i}{b}\right)^{a-1} \exp \left\{-\left(\frac{\epsilon_i}{b}\right)^a\right\}
$$

and the survival function is

$$
\mathsf{pr}(\epsilon_i > r) = \exp\left\{-\left(\frac{r}{b}\right)^a\right\}
$$

4 0 8

 $\bullet$  Under the Weibull model for exp(U<sub>i</sub>), let us figure out the survival function of  $T_i$ given the covariate  $X_i$ .

$$
pr(T_i > t | X_i) = pr(Y_i = log(T_i) > log(t) | X_i)
$$
  
\n
$$
= pr(X_i^T \beta + U_i > log(t))
$$
  
\n
$$
= pr(U_i > log(t) - X_i^T \beta)
$$
  
\n
$$
= pr[\epsilon_i = exp(U_i) > exp\{log(t) - X_i^T \beta\}]
$$
  
\n
$$
= pr{\epsilon_i > t exp(-X_i^T \beta)\}
$$
  
\n
$$
= exp\left[-\left\{\frac{t exp(-X_i^T \beta)}{b}\right\}^2\right]
$$

4 0 F

∍

 $298$ 

 $\bullet$  Let us figure out the hazard function of  $T_i$  given the covariate  $X_i$ .

$$
\lambda(t|X_i) = -\frac{d}{dt} \log \{ S(t|X_i) \}
$$
\n
$$
= -\frac{d}{dt} \log \left( \exp \left[ -\left\{ \frac{t \exp(-X_i^T \beta)}{b} \right\}^2 \right] \right)
$$
\n
$$
= \frac{d}{dt} \left\{ \frac{t \exp(-X_i^T \beta)}{b} \right\}^a
$$
\n
$$
= at^{a-1} \left\{ \frac{\exp(-X_i^T \beta)}{b} \right\}^a
$$

It is seen that the hazard function is not a constant, rather it is a polynomial function of t.

э

 $QQ$ 

- **•** Let us figure out the median of T given when the covariate  $X = X_*$ .
- **•** The median is defined as

$$
m(X_*) = \inf\{t : \text{pr}(\mathcal{T} > t | X_*) = \inf\{t : \exp\left[-\left\{\frac{t \exp(-X_*^{\mathcal{T}}\beta)}{b}\right\}^a\right] \leq 0.5\}.
$$

Thus,  $m(X_*) = \{-\log(0.5)\}^{1/a} \exp\{X_*^T \beta + \log(b)\}.$ 

イロト

 $\leftarrow$   $\leftarrow$   $\leftarrow$   $\leftarrow$ 

э

 $QQ$ 

- Let us figure out the mean of T given when the covariate  $X = X_*$ .
- **•** The mean is (using gamma integration)

$$
\mu(X_*) = \int_0^\infty \text{pr}(T > t | X_*) dt
$$
  
= 
$$
\int_0^\infty \exp\left[-\left\{\frac{t \exp(-X_*^T \beta)}{b}\right\}^2\right] dt
$$
  
= 
$$
\frac{\Gamma(1/a)}{a \exp[(1-a)\{-X_*^T \beta - \log(b)\}]}.
$$

э

 $299$ 

# Simulated data example for the Weibull model

```
library(survival)
 set.seed(10)
n=500
myx=runif(n, -1, 1)myy=0.3*myx+log(rweibull(n, scale=2, shape=0.8)) #
### resp(n, scale=2, shape=0.8) generates data from the Weibull
### distribution with shape=0.8 and scale=2. That means according to
### our notations a=0.8, b=2.
mytime=exp(myy)
mycen=runif(n, 2, 15)
myv=apply(cbind(mytime, mycen), 1, min)
mydel=as.numeric(mytime<mycen)
mydata=data.frame(myv, mydel, myx)
names(mydata)<-c("time", "mystatus", "mycov")
head(mydata)
out1=survreg(Surv(time, mystatus)~
mycov,data=mydata, dist="weibull")
```
# Output of the analysis

```
summary(out1)
Call:
survreg(formula = Surv(time, mystatus) mycov, data = mydata,
   dist = "within11")Value Std. Error z p
(Intercept) 0.637 0.0661 9.63 5.84e-22
mycov 0.283 0.1127 2.51 1.20e-02
Log(scale) 0.318 0.0387 8.21 2.14e-16
Scale= 1.37
Weibull distribution
Loglik(model)=-745.9 Loglik(intercept only)=-749.1Chisq= 6.32 on 1 degrees of freedom, p= 0.012Number of Newton-Raphson Iterations: 5
n= 500
```
- The estimate of  $\beta$  is 0.283 with the standard error 0.1127.
- **•** The estimate of the shape parameter a is the inverse of the Scale value in the output. It is important to note that the Scale value in the output is different from the scale parameter of the Weibull model. So the estimate of a is  $1/1.374 = 0.727$ .
- Also, note that we can obtain the estimate of a as  $exp{-Log(scale)} = exp(-0.318) = 0.727$ .
- $\bullet$  The 95% for a is  $[\exp{-Log(scale) 1.96se}$ ,  $\exp{-Log(scale) + 1.96se}]$ , where se is the standard error corresponding to  $Log(scale)$ . In this example, se = 0.0387, so the 95% CI for a is

$$
\bigg[ exp(-0.318 - 1.96 \times 0.0387), exp(-0.318 + 1.96 \times 0.0387) \bigg] = (0.674, 0.785)
$$

- $\bullet$  The estimate of the Weibull scale parameter b is exp(Intercept), and here it is  $exp(0.637) = 1.891$ .
- The 95% CI for *b* is  $exp(0.637 \pm 1.960.0661) = (1.661, 2.152)$ .
- $\bullet$  The good news is that the true values of a and b are in the respective confidence intervals. Here we can verify this because we know the true values of a and b. In case of real dataset, we do not know the true values of a and b.

## Inference of the survival probability for the Weibull model

- The following formula always produces a CI that is between zero and one.
- **•** Suppose that we are interested in estimating  $S(t_*|X=X_*)=\exp\Big[-\Big\{\frac{t_*\exp(-X_*^T\beta)}{b}\Big\}^{\mathsf{a}}\Big].$
- **•** Suppose that  $a = \exp(-\zeta)$ , where  $\zeta$  is the Log(scale) in the output.
- **O** Then re-write

$$
S(t_{*}|X = X_{*}) = \exp\left(-\left[\exp\{-X_{*}^{T}\beta - \log(b) + \log(t_{*})\}\right]^{\exp(-\zeta)}\right)
$$

$$
= \exp\left(-\exp[\{-X_{*}^{T}\beta - \log(b) + \log(t_{*})\}\exp(-\zeta)]\right)
$$

- Suppose that  $s$ e is the standard error of  $\{-X_*^{\mathcal{T}}\beta \log(b) + \log(t_*)\} \exp(-\zeta).$
- Then the 95% CI for  $S(t_*/X = X_*)$  is  $\exp\left(-\exp[\{-X_*^{\mathcal{T}}\widehat{\beta}-\widehat{\log(b)} + \log(t_*)\}\exp(-\widehat{\zeta}) \pm 1.96 \text{se}]\right).$

# Inference on the survival probability

```
library(survival)
 set.seed(10)
n=500
myx=runif(n, -1, 1)myy=0.3*myx+log(rweibull(n, scale=2, shape=0.8)) #
### rexp(n, scale=2, shape=0.8) generates data from the Weibull
### distribution with shape=0.8 and scale=2. That means according to
### our notations a=0.8, b=2.
mytime=exp(myy)
mycen=runif(n, 2, 15)
myv=apply(cbind(mytime, mycen), 1, min)
mydel=as.numeric(mytime<mycen)
mydata=data.frame(myv, mydel, myx)
names(mydata)<-c("time", "mystatus", "mycov")
head(mydata)
out1=survreg(Surv(time, mystatus)~
mycov,data=mydata, dist="weibull")
```
# Inference on the survival probability

Suppose that we are making inference for  $S(2|X = 0.5)$ .

```
exp( -(2*exp(-0.5*out1$coeff[2]-out1$coeff[1]))^(1/out1$scale) ) #estimate
## of S(2|X=0.5)
[1] 0.3907299
library(msm)
### 95% CT
se=deltamethod(~(-0.5*x2-x1+log(2))*exp(-x3), c(0.637,
0.2831,0.3182), out1$var)
ul=exp(-exp(-0.5*out1$coeff[2]-out1$coeff[1]+log(2))*(1/out1$scale)-1.96*se))
ll=exp( -exp((-0.5*out1$coef[2]-out1$coef[1]+log(2))*
(1/out1$scale)+1.96*se))
print(as.numeric(c(ll, ul)))
[1] 0.3441040 0.4370086
```
## Inference of the median conditional on the covariate value

- **•** Suppose that we are interested in estimating the median survival time when  $X = X_*, m(X_*) = \{-\log(0.5)\}^{1/a} \exp\{X_*^T \beta + \log(b)\}.$
- The estimator is  $\hat{m}(X_*) = \{-\log(0.5)\}^{1/\hat{a}} \exp\{X_*^T \hat{\beta} + \log(\hat{b})\}$ . Let  $a = \exp(-\zeta)$ ,<br>where  $\zeta$  is the Log(scale) of the output. Then we can re write where  $\zeta$  is the Log(scale) of the output. Then we can re-write

$$
\widehat{m}(X_*) = \{-\log(0.5)\}^{\exp(\widehat{\zeta})} \exp\{X_*^T \widehat{\beta} + \widehat{\log(b)}\}
$$

$$
= \exp\left[X_*^T \widehat{\beta} + \log(\widehat{b}) + \exp(\widehat{\zeta})\log\{-\log(0.5)\}\right]
$$

The 95% CI for  $m(X_*)$  is  $\exp\left[ X_*^{\mathcal T}\widehat \beta + \log(\widehat b) + \exp(\widehat\zeta) {\log\{-\log(0.5)\}} \pm 1.96\times s e\right]$ , where se is the standard error of  $X_*^T\widehat{\beta} + \log(\widehat{b}) + \exp(\widehat{\zeta})\log(-\log(0.5))$ .

つへへ

# Inference on the median

Suppose that we are interested in making inference on the median survival time when  $X = 0.5$ .

```
as.numeric(exp(0.5*out1$coef[2]+out1$coef[1]+(1/out1$scale)*
log(-log(0.5)))) # estimate of m(0.5)[1] 1.668574
### 95% CI
se=deltamed( (0.5*x2+x1+exp(x3)*log(-log(0.5))),
c(0.637, 0.2831,0.3182), out1$var)
```

```
ll=as.numeric(exp(0.5*out1$coef[2]+out1$coef[1]+
(1/out1$scale)*log(-log(0.5))-1.96*se ))
```

```
ul=as.numeric(exp(0.5*out1$coef[2]+out1$coef[1]+
(1/out1$scale)*log(-log(0.5))+1.96*se ))
print(c(11, ul))[1] 1.391288 2.001122
```
- $\bullet$  Here we know that data are generated from the Weibull model (or the exponential model), therefore we fit the Weibull model (or the exponential model) to the data.
- **In real life scenario, we do not know how the** *nature* **generates data. In other** words, for real life example, we don't know the true data generating process.
- In that case, we can fit different models to data, and choose the best model based on the AIC or BIC criteria.

4 **D F** 

- Consider the colon cancer data available in the survival package of R.
- **O** See [https:](https://stat.ethz.ch/R-manual/R-devel/library/survival/html/colon.html)

[//stat.ethz.ch/R-manual/R-devel/library/survival/html/colon.html](https://stat.ethz.ch/R-manual/R-devel/library/survival/html/colon.html) for more details on the dataset.

- The response is the time (in days) from the surgery to the event (recurrence).
- **•** For the time being we consider age, treatment, number of nodes involved, and gender as the explanatory variables.

4 **D F** 

# AIC in survreg

```
colondata=colon[colon$etype==1, ]
out1=survreg(Surv(time, status)~age+rx+sex+nodes, data=colondata,
dist="lognormal")
out2=survreg(Surv(time, status)~age+rx+sex+nodes, data=colondata,
dist="exponential")
out3=survreg(Surv(time, status)~age+rx+sex+nodes, data=colondata,
dist="weibull")
extractAIC(out1)
[1] 7.000 7879.945
extractAIC(out2)
[1] 6.000 8042.662
extractAIC(out3)
[1] 7.000 7968.488
# Since the minimum AIC occurs for the lognormal model, we would prefer
# the lognormal model over the other two.
```
- When there are many potential predictors, for choosing a set of informative predictors for prediction and model fitting purpose we use the stepwise variable selection method.
- $\bullet$  Let us consider the colon dataset. Consider only the subset where etype= 1 (discard deaths). We discard death because from the given data we are not sure if the death happened due to colon cancer or not. Thus, subjects will experience recurrence of the disease after the surgery or censored at some time.
- Consider the time (in days) from the surgery to the event (recurrence) as the response variable.
- We shall consider age, treatment, number of nodes involved, gender, perfor (perforation of colon) as the potential explanatory variables. Also, we consider all two-factor interactions among these explanatory variables.
- Then use the stepwise regression to choose the best subset of the explanatory variables for this dataset.

 $QQ$ 

イロト イ押ト イヨト イヨト

### Code

```
library(survival)
colondata=colon[colon$etype==1, ]
# To remove rows with any missing values, we do
colondata=colondata[complete.cases(colondata), ]
outf=survreg(Surv(time, status)~sex+age+rx+nodes+perfor+
sex*age+sex*rx+sex*nodes+sex*perfor+
age*rx+age*nodes+age*perfor+
rx*nodes+rx*perfor+
nodes*perfor,
data=colondata, dist="lognormal")
out2=step(outf)
```
4 **E** F

 $QQ$ 

# The final selected model using the step function

### Code

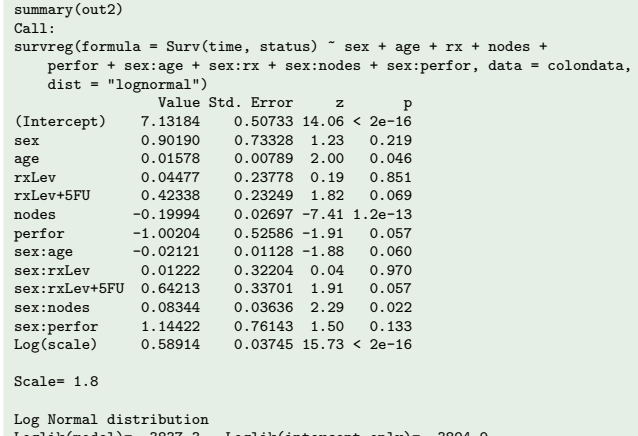

Loglik(model)= -3837.3 Loglik(intercept only)= -3894.9 Chisq= 115.13 on 11 degrees of freedom, p= 1.7e-19 Number of Newton-Raphson Iterations: 3 n= 888

- The model selected by the stepwise regression method has all five explanatory variables, sex, age, treatment, nodes, perfor, and only the interaction effect of sex with the other explanatory variables.
- $\bullet$  As seen in the output, in the final selected model (out2), not necessarily all the included variables are statistically significant. We see some variables, like sex, rxLev, sex:rxLev, and sex:perfor have large p-values. Only age, nodes, and sex:nodes are statistically significant at the 5% level.
- In this variable selection method we have used only lognormal distribution. We can also use some other distribution, such as the exponential, or Weibull distribution, and then use the stepwise method. Then compare the AIC values of the final model for each of the three distributions.

- Suppose that we are interested in testing if gender has any effect on the time-to-recurrence.
- Based on the best fitted model (using the lognormal distribution) the null hypothesis would be  $H_0$  :  $\beta_{\text{gender}} = \beta_{\text{gender}:age} = \beta_{\text{sex}:r \text{xLev}} = \beta_{\text{sex}:r \text{xLev}+5 \text{FU}} = \beta_{\text{sex}:nodes} = \beta_{\text{sex}:p \text{erfor}} = 0$ versus

 $H_a$ : at least one of the coefficients mentioned in  $H_0$  is non-zero.

This test can be done using Wald's approach or the likelihood ratio test. Here we shall talk about the likelihood ratio test (LRT).

4 D F

 $QQ$ 

- **•** The basic idea of the LRT is that we compute the test statistic  $T = -2\{\log(\mathcal{L}_{H_0}) - \log(\mathcal{L}_{H_a})\}.$
- Under  $H_0$ ,  ${\mathcal T}$  follows approximate  $\chi^2$  distribution with  $\rho$  degrees of freedom. Here  $\rho$  is the number of coefficients we test in  $H_0$ .
- **Important to note that, LRT is applicable where**  $H_0$  **is a special case of**  $H_a$  **(we call** it nested model). Suppose that we are interested in checking if the Weibull model fits the data well whereas the null model is the lognormal model. You clearly see that in this case the null model is not nested within the alternative model, hence, LRT cannot be applied in this scenario. We can make our decision on which of lognormal or Weibull model to fit, based on the AIC values.

 $QQ$ 

# Hypothesis test for testing the effect of gender (sex) using lognormal

```
out2=survreg(formula = Surv(time, status) \tilde{ } sex + age + rx +
   nodes + perfor +
 sex:age + sex:rx + sex:nodes + sex:perfor, data = colondata,
   dist = "lognormal")
out3=survreg(formula = Surv(time, status) \tilde{ } age + rx +
   nodes + perfor, data = colondata,
   dist = "lognormal")
anova(out3, out2)
                                                  Terms
1 age+rx+nodes+perfor
2 sex+age+rx+nodes+perfor+sex:age+sex:rx+sex:nodes+sex:perfor
 Resid. Df -2*LL Test Df Deviance Pr(>Chi)
1 881 7692.896 NA NA NA
2 875 7674.602 = 6 18.29479 0.005536211
```
- $\bullet$  The test statistic was 18.29, and the corresponding p-value was 0.0055. Hence we reject  $H_0$  at the 1% level, and conclude that sex has a statistically significant effect on the time to recurrence.
- In a similar way, we can do that test for the exponential or the Weibull model.

4 0 8

# Hypothesis test for testing the effect of sex using exponential

```
out2=survreg(formula = Surv(time, status) \tilde{ } sex + age + rx +
   nodes + perfor +
sex:age + sex:rx + sex:nodes + sex:perfor, data = colondata,
   dist = "exponential")
out3=survreg(formula = Surv(time, status) \tilde{ } age + rx +
   nodes + perfor, data = colondata,
   dist = "exponential")
anova(out3, out2)
                                                  Terms
1 age+rx+nodes+perfor
2 sex+age+rx+nodes+perfor+sex:age+sex:rx+sex:nodes+sex:perfor
 Resid. Df -2*LL Test Df Deviance Pr(>Chi)
1 882 7854.004 NA NA NA
2 876 7824.564 = 6 29.43968 5.021971e-05
```
# Hypothesis test for testing the effect of sex using Weibull

```
out2=survreg(formula = Surv(time, status) \tilde{ } sex + age + rx +
   nodes + perfor +
sex:age + sex:rx + sex:nodes + sex:perfor, data = colondata,
   dist = "within11")out3=survreg(formula = Surv(time, status) \tilde{ } age + rx +
   nodes + perfor, data = colondata,
   dist = "weibull")anova(out3, out2)
                                                 Terms
1 age+rx+nodes+perfor
2 sex+age+rx+nodes+perfor+sex:age+sex:rx+sex:nodes+sex:perfor
 Resid. Df -2*LL Test Df Deviance Pr(>Chi)
1 881 7779.324 NA NA NA
2 875 7754.851 = 6 24.47213 0.0004274692
```
## <span id="page-60-0"></span>Alternative to the anova function

Instead of using the anova function, we can directly calculate the test statistic as follows. Then we compute the  $p$ -value.

```
out2=survreg(formula = Surv(time, status) \tilde{ } sex + age + rx +
    nodes + perfor +
 sex:age + sex:rx + sex:nodes + sex:perfor, data = colondata,
    dist = "weibull"out3=survreg(formula = Surv(time, status) \tilde{ } age + rx +
    nodes + perfor, data = colondata,
    dist = "weibull")mytest=as.numeric(-2*(logLik(out3)-logLik(out2)))
print(mytest)
[1] 24.47213
### p-value
1-pchisq(24.47213, 6)
[1] 0.0004274686
```